https://www.100test.com/kao\_ti2020/140/2021\_2022\_Windows\_E7 \_B3\_BB\_c100\_140569.htm

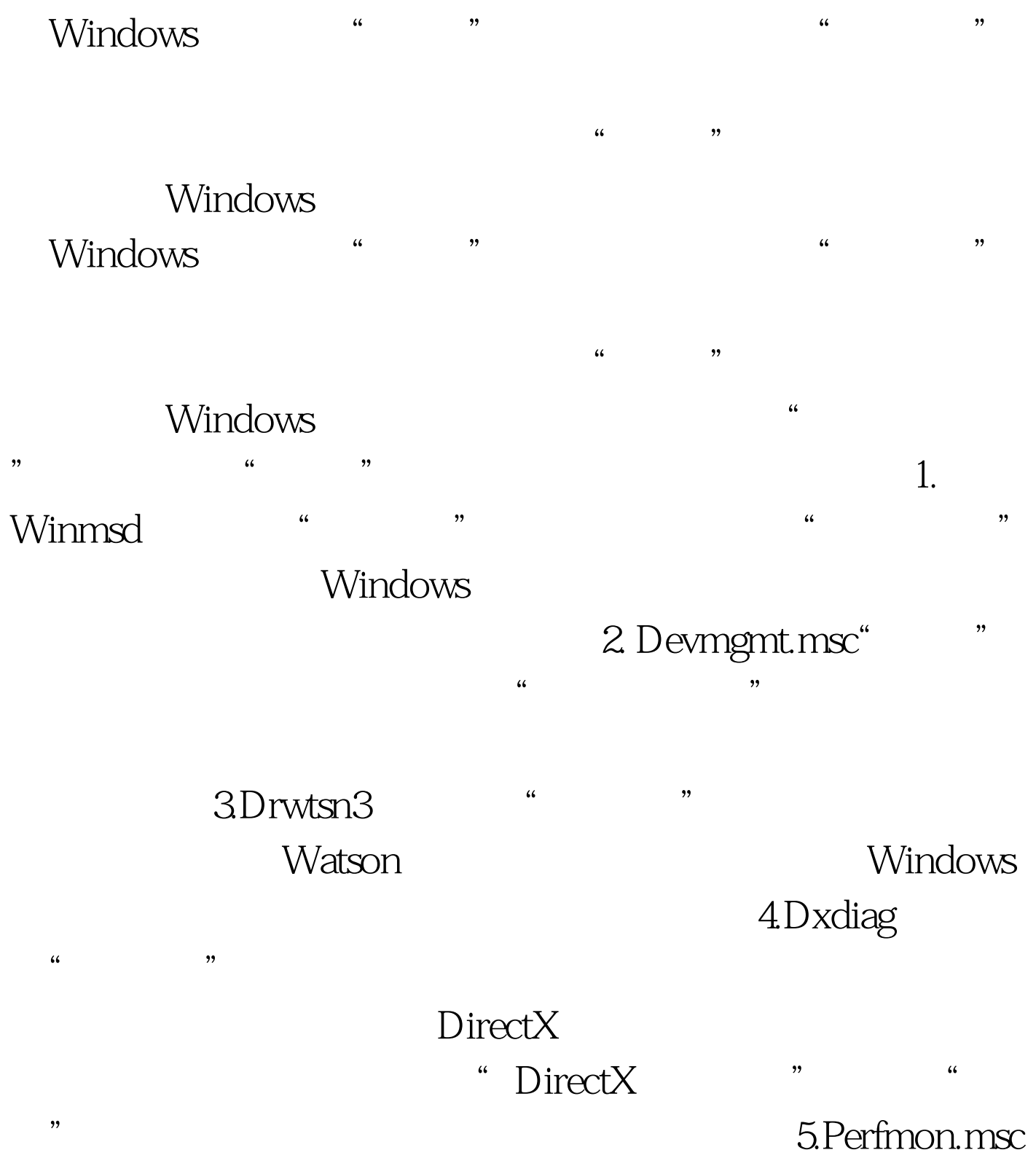

 $\left($  (iii)  $\frac{1}{2}$  :  $\frac{1}{2}$  :  $\frac{1$ 

## 6.Explorer "

 $\mathcal{L}$  $,7$ , the concept density of the concept density of the concept density of the concept density of the concept density of the concept density of the concept density of the concept density of the concept density of the conc 7.Regedt32 Regedit  $\mathcal{D}$ :  $\alpha$ 

 $\frac{1}{\sqrt{2\pi}}$ 

- "Windows 9x" regedit" Windows 2000/XP/2003 ", regedit", Windows 9x
- "regedt32" , where  $\kappa$  and  $\kappa$  and  $\kappa$  and  $\kappa$  for  $\kappa$  and  $\kappa$  for  $\kappa$  and  $\kappa$  for  $\kappa$  and  $\kappa$  for  $\kappa$  for  $\kappa$  for  $\kappa$  for  $\kappa$  for  $\kappa$  for  $\kappa$  for  $\kappa$  for  $\kappa$  for  $\kappa$  for  $\kappa$  for  $\kappa$  for  $\k$
- 种武器,使用"爱机"时是不是更加得心应手了! 100Test 下

## www.100test.com